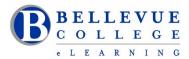

#### **eLearning Newsletter**

eLearning Instructional Design Walk-in Online Hours | Contact us using the Request Center or eLearning email

#### Online workshop/webinars offered by eLearning & facilitated by an Instructional Designer.

- January 11th Monday: Canvas 101: Teaching with Canvas
- eLearning month of MicroLearning in February 2021

## Peer to Peer Course Design Project

is an opportunity for faculty to participate in a meaningful design review of their course. The faculty member and a peer reviewer utilize a quality course design rubric to support self-reflection and course improvement.

- You can Apply to be a Course Reviewer and Request Your Course Review
- Courses will be reviewed for Design, this not a Content review.

#### Apply to be a Course Reviewer

Course Reviewers get paid for 2 hours of work per course reviewed. Course Reviewers will be using a quality course design rubric. Training on using the rubric and ongoing support will be provided by eLearning.

- Wednesday, Dec. 2nd (3:00-4:30)
- Monday, Dec. 7th (3:00-4:30)
- Monday, Dec. 14th (3:00-4:30)
- Tuesday, Dec. 15th (11:00-12:30)

### **Request Your Course Review**

A reviewer will use the quality course design rubric and recommend changes in your course. You will get paid for 7 hours of work on 1 Course. The reviewer will spend 2 hours on your course. We will create a sandbox site for each course to be reviewed.

#### Rich Content Editor

Canvas has a redesigned Rich Content Editor (RCE) which will replace the existing Rich Content Editor on December 15th. The new RCE offers an improved user experience across Canvas tools. For example, the toolbar includes a condensed, more intuitive look, menus are grouped by common icons and interactions, and there is more editing area displayed.

# SimCheck – Replacing VeriCite – Winter 2021

#### Review the eLearning SimCheck Guide.

- SimCheck is a new plagiarism detection software integrated into Canvas that checks your student's submissions with sources available on the web, in our institutional repository, homework help sites, and books.
- SimCheck is an optional tool for instructors. It serves as a replacement for the previous tool, VeriCite.
- Canvas assignments previously using VeriCite will need to be updated in order to use SimCheck if you choose to use SimCheck.
- We recommend that Instructors planning to use SimCheck should inform students, add this to the Syllabus and explain how SimCheck works before requiring its use on a particular assignment.
- SimCheck Student Guide